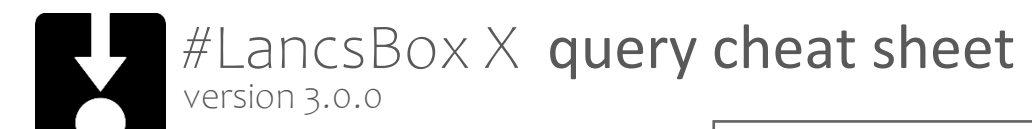

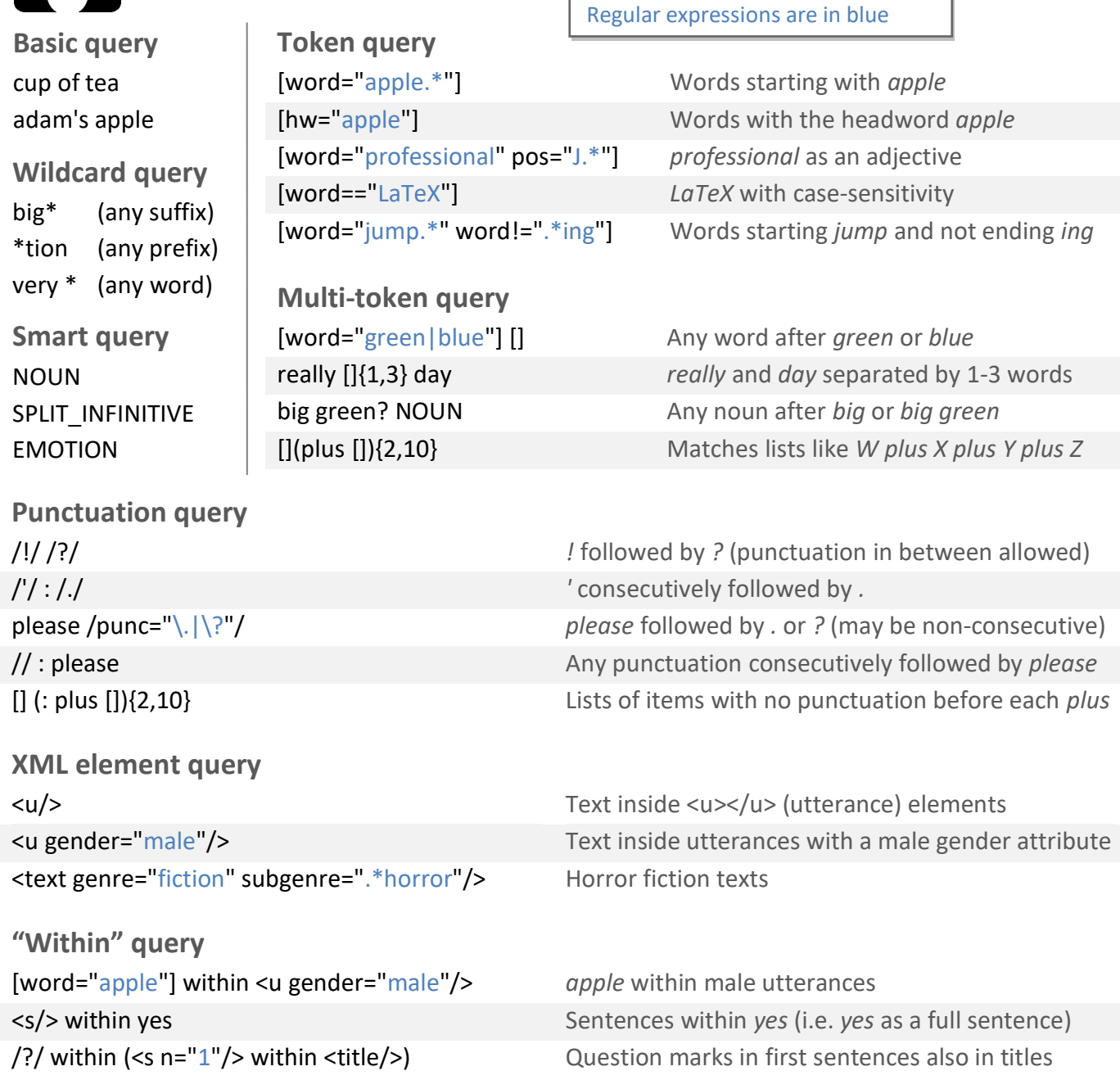

Note: many of these examples assume CLAWS or USAS tagging, punctuation identification, or certain XML elements and attributes. Certain queries may also be infeasible on large corpora.